## **Attachment size**

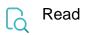

| Returned value   | The size of the first attachment, in bytes |
|------------------|--------------------------------------------|
| Output data type | NUMBER                                     |
| Example output   | 80000                                      |